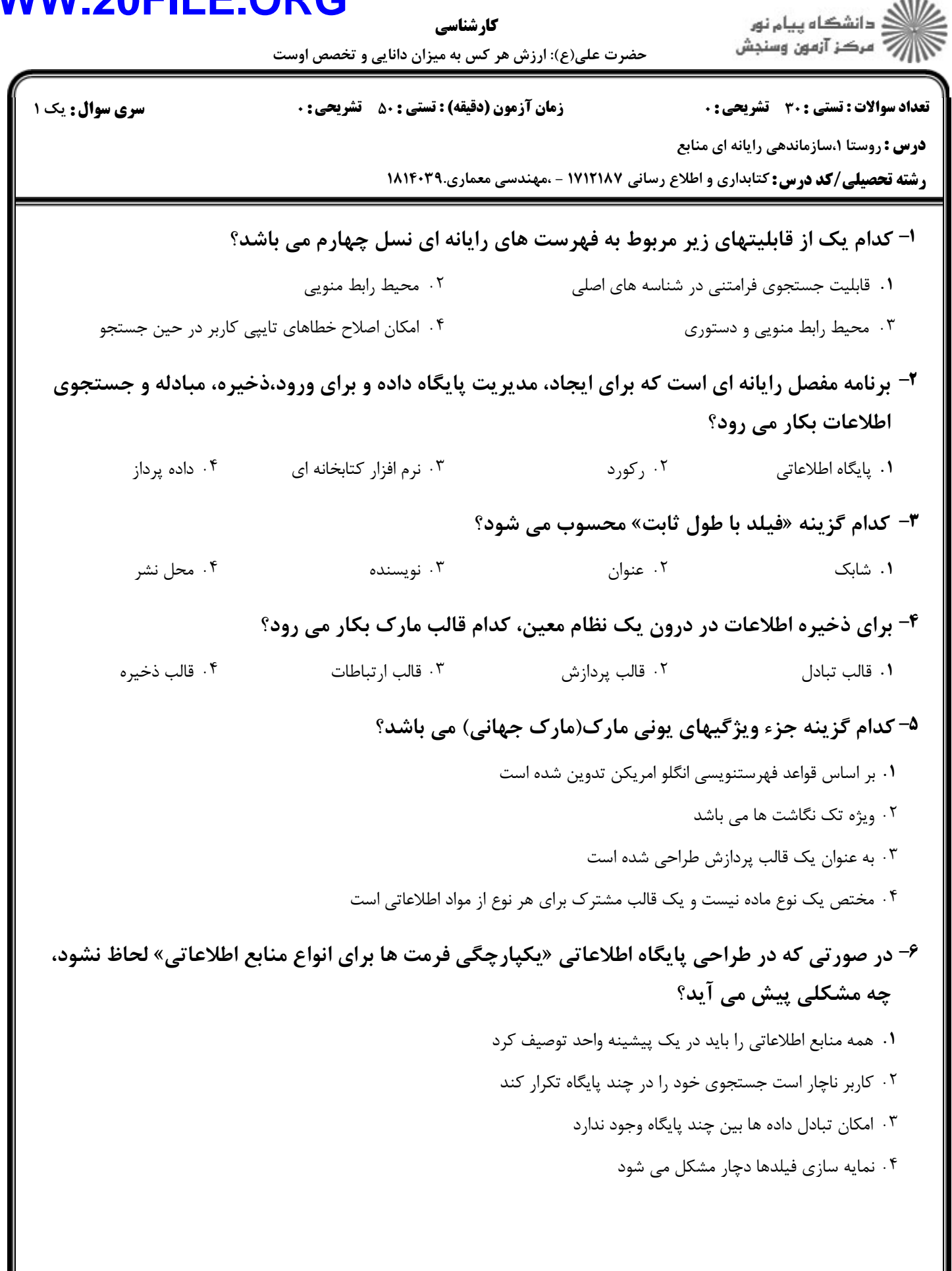

#### **WV**  $\overline{\phantom{a}}$ 7 N

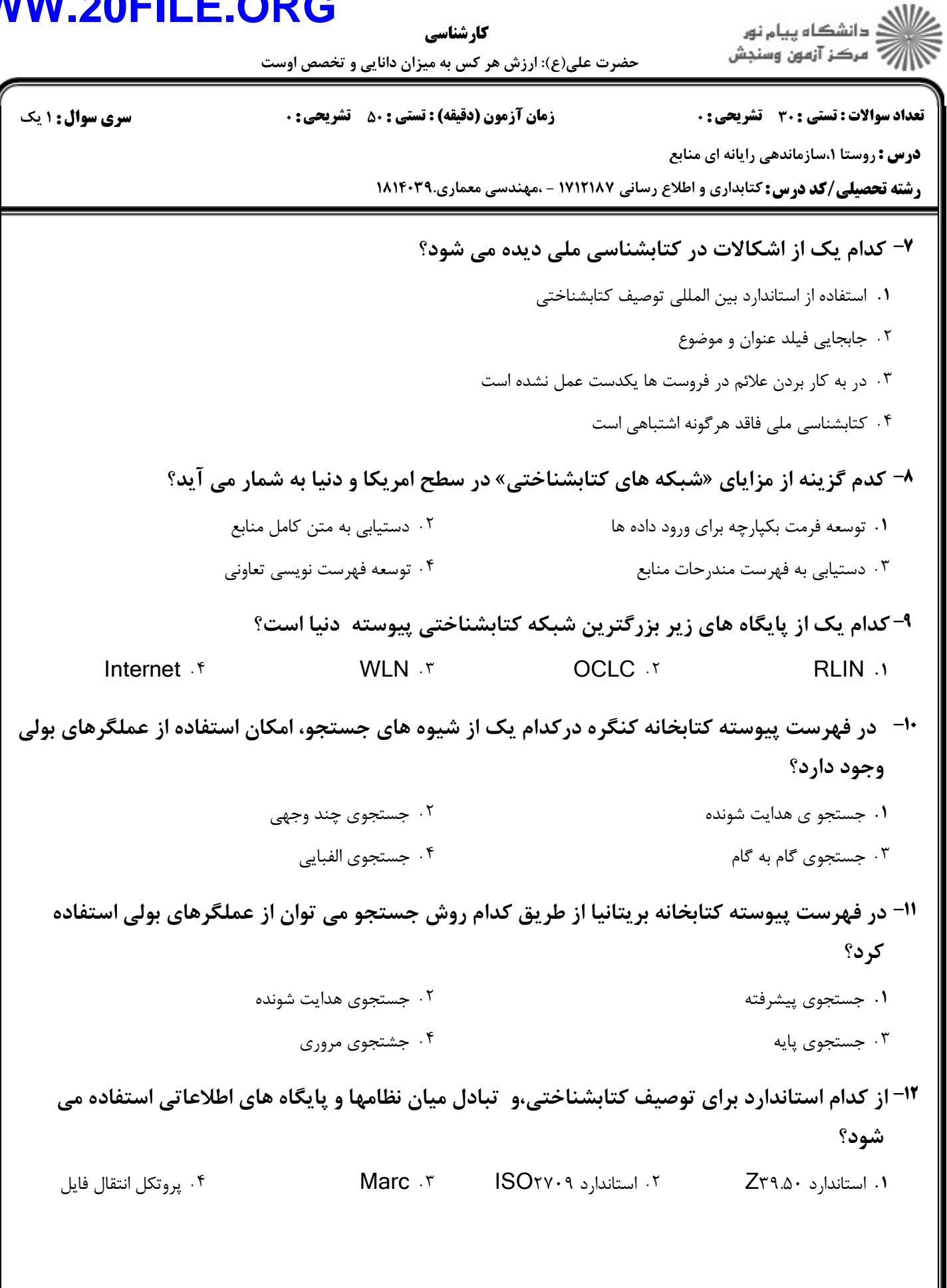

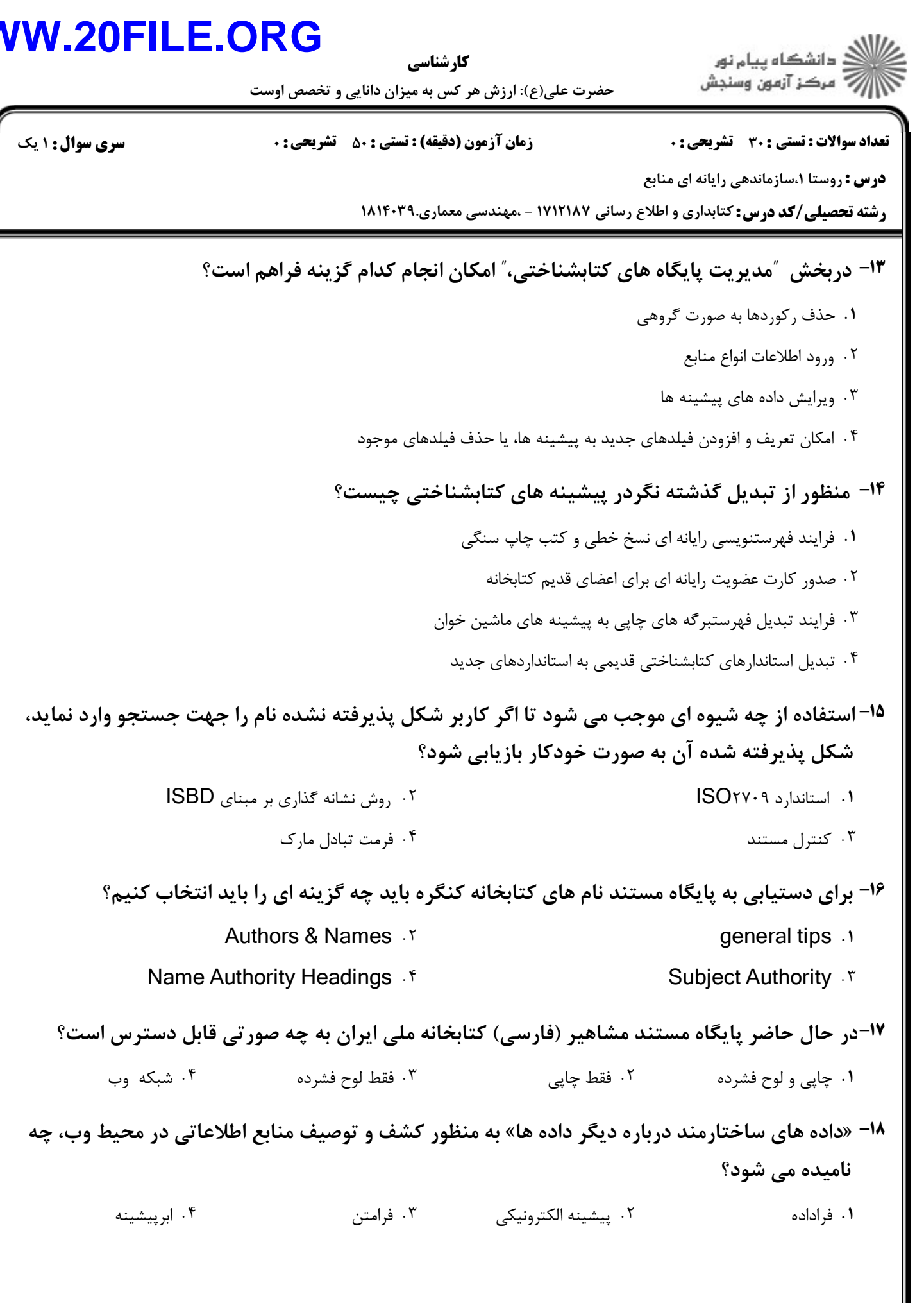

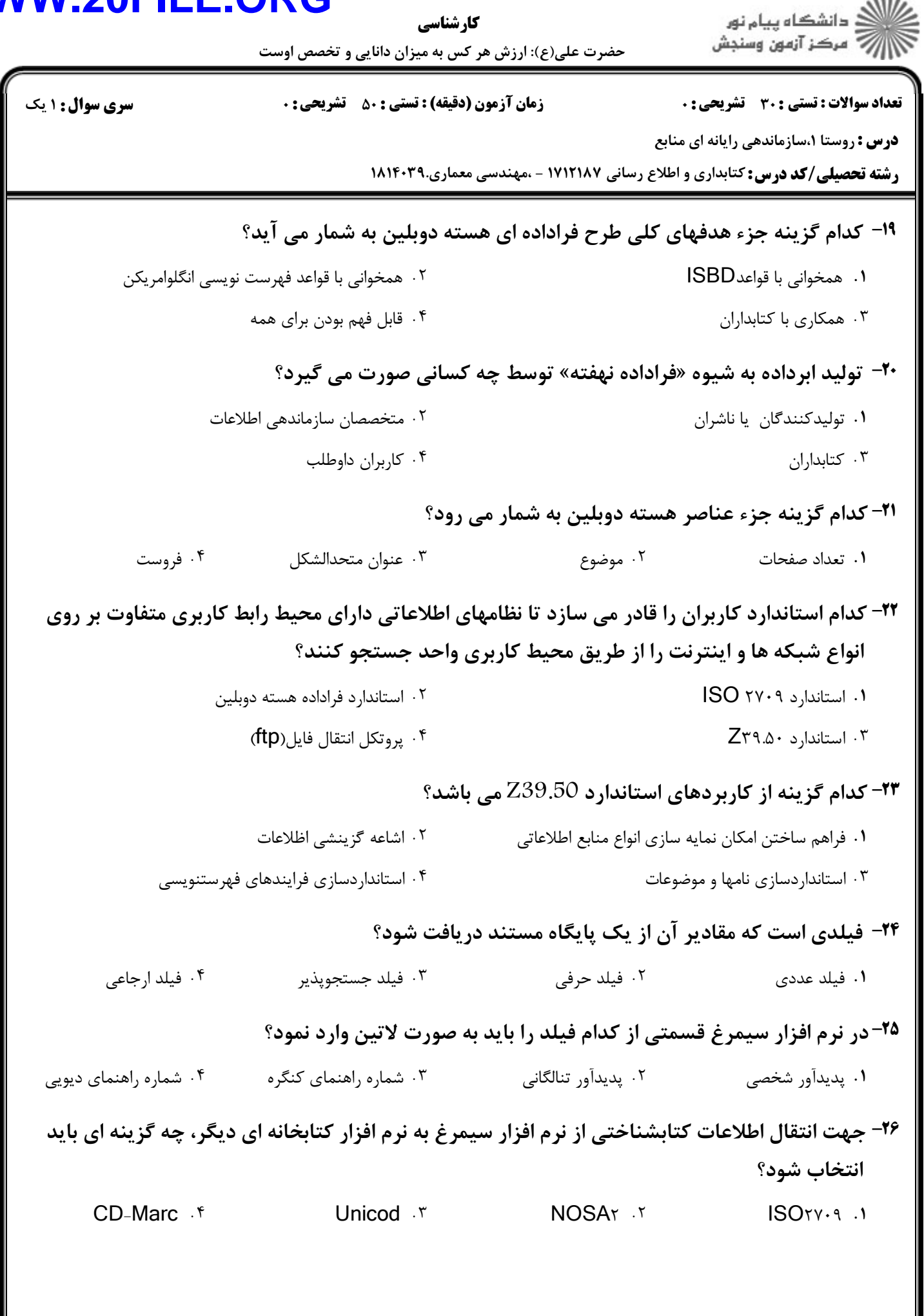

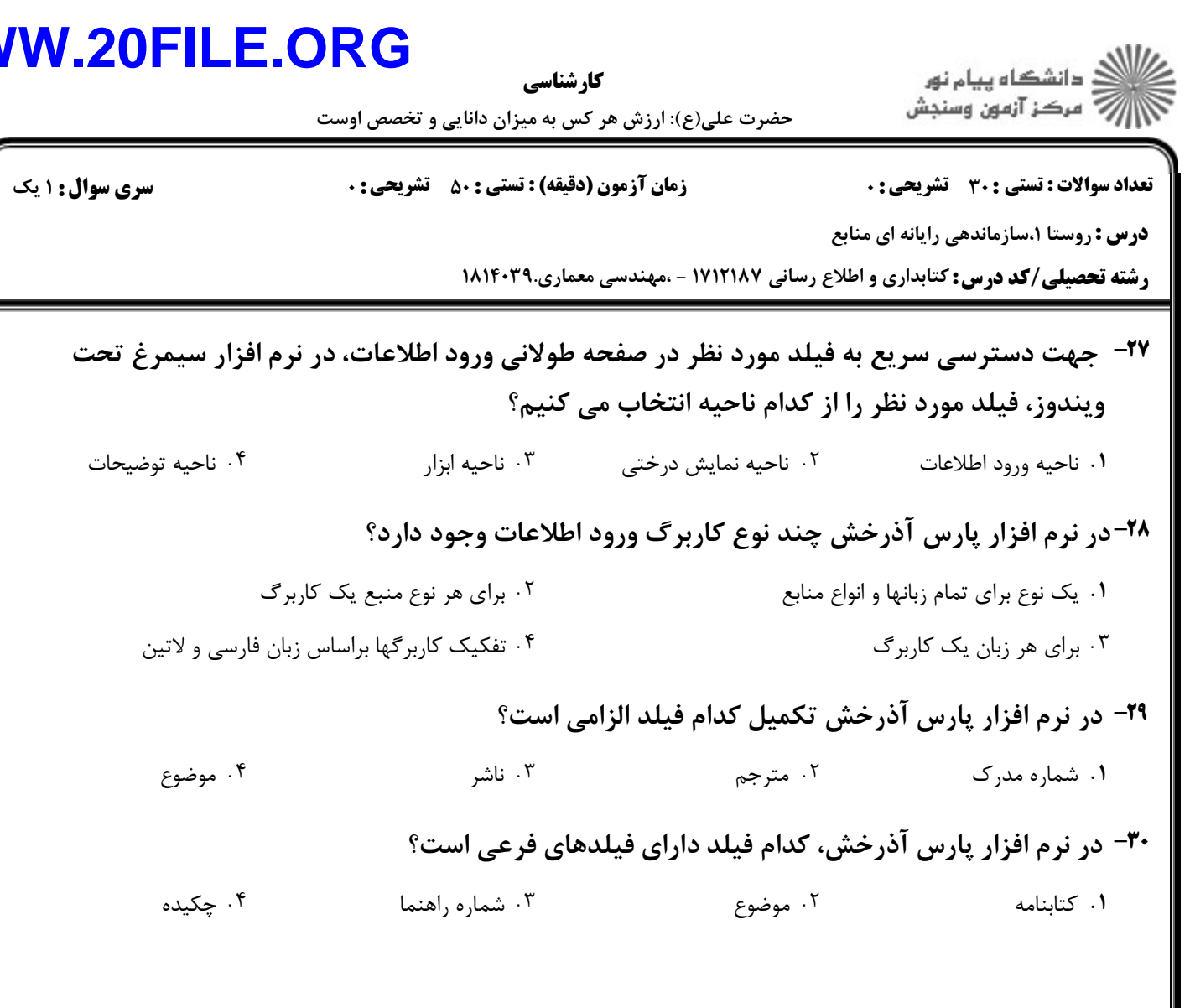